## <u>User Manual For Hp 4620 Printer</u> >>>CLICK HERE<<<

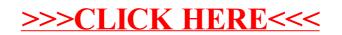